# **Panduan Kuliah Kerja Praktek Program Studi Teknik Informatika**

## **Semester Gasal 2015/2016**

Fakultas Teknologi Informasi

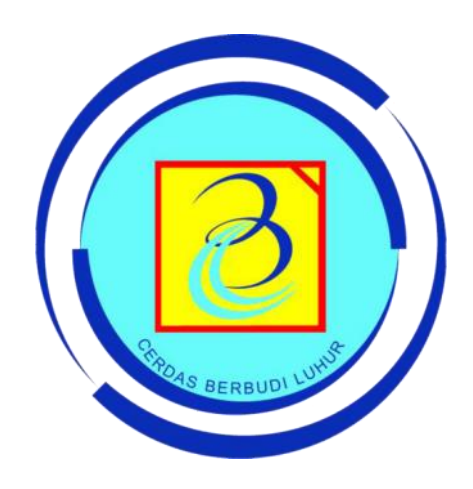

# **UNIVERSITAS BUDI LUHUR**

Jalan Raya Ciledug, Petukangan Utara, Jakarta Selatan 12260 Telp. 021-5853753 [http://www.budiluhur.ac.id](http://www.budiluhur.ac.id/)

Program Studi Teknik Informatika, Fakultas Teknologi Informasi – [http://fti.budiluhur.ac.id](http://fti.budiluhur.ac.id/) 1

## **DAFTAR ISI**

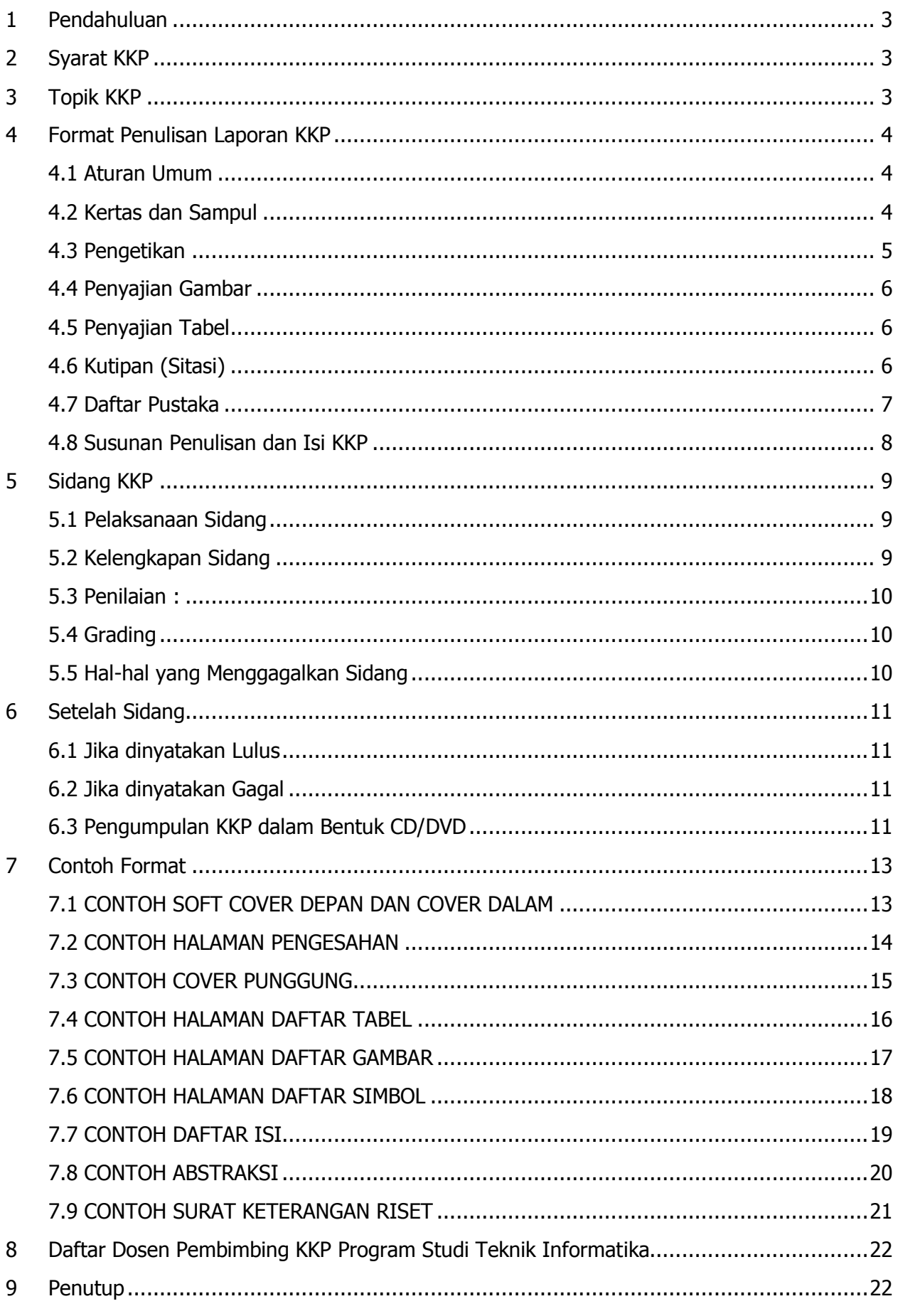

## <span id="page-2-0"></span>**1 Pendahuluan**

Kuliah Kerja Praktek (KKP) bermaksud untuk memberikan pengalaman bagi mahasiswa untuk menerapkan dan memperluas wawasan penerapan teori dan pengetahuan yang telah diterimanya di dalam kelas pada kegiatan nyata pada program studi masing-masing. Tujuan dari KKP adalah agar mahasiswa mampu mengimplementasikan teori yang telah didapat dan berkreasi dalam lingkungan kerja setelah menyelesaikan pendidikannya

## <span id="page-2-1"></span>**2 Syarat KKP**

- a. Jumlah SKS yang dimiliki tidak kurang dari **90 SKS** untuk Strata Satu.
- b. KKP wajib dilaksanakan **Maksimal 3 orang** pada Program Studi dan jenjang yang sama dalam satu kelompok.

## <span id="page-2-2"></span>**3 Topik KKP**

Mulai Semester Gasal 2014/2015, topik yang dapat diambil pada KKP mengalami perubahan. Beberapa perubahan, secara umum dapat dijelaskan sebagai berikut:

- Perubahan dilakukan dengan maksud bahwa topik KKP haruslah satu jalur dan mendukung topik Tugas Akhir mahasiswa. Selain itu, kemampuan program mahasiswa perlu dilatih dan diuji dengan porsi yang lebih besar baik di dalam KKP.
- KKP dan Tugas Akhir dibedakan dari batasan atau luasan (scope) topik dan program yang dikerjakan. Mahasiswa diharapkan berdiskusi dengan pembimbing mengenai batasan atau ruang lingkup tersebut.
- Secara umum, format KKP berubah dari semula membangun sebuah **sistem informasi** menjadi **implementasi ALGORITMA, METODE atau TEKNOLOGI** tertentu di bidang Ilmu Komputer. Algoritma atau metode yang akan diimplementasikan tersebut ditentukan berdasarkan pencarian dan kajian pustaka yang telah dilakukan. Untuk memberikan gambaran, berikut ini beberapa contoh judul KKP:
	- o Implementasi Algoritma LSB untuk Menyembunyikan Informasi pada Citra Digital.
	- o Pengamanan Pesan Rahasia Menggunakan Algoritma Kriptografi ElgamaL
	- o Aplikasi SMS Gateway berbasis Android untuk Pemesanan Barang pada PT Budi Luhur Jaya.
	- o Implementasi Web service Katalog Perpustakaan dengan Metode REST.
- Khusus untuk yang mengambil aplikasi SMS Gateway, jumlah request (layanan) yang terkait basis data minimal 5 request / layanan.
- Fokus utama pengerjaan KKP adalah pada program.
- Pemilihan judul KKP harus memiliki latar belakang yang jelas dengan menyertakan **minimal 5 (lima) referensi ilmiah** yang terkait dengan judul KKP yang dipilih. Referensi tersebut dapat diambil dari jurnal, paper ilmiah, prosiding, buku, white paper, majalah ilmiah, buku skripsi dan buku KKP. Setiap referensi ilmiah yang disertakan wajib dicantumkan dalam daftar pustaka.
- Pengambilan data dapat dilakukan melalui suatu instansi yang terkait dengan topik KKP, dapat juga melalui internet atau sumber lain. Jika tempat riset bukan berupa instansi, maka dapat meminta surat keterangan ke Fakultas Teknologi Informasi dengan diketahui oleh Dosen Pembimbing dan Ketua Program Studi.
- Berita acara kunjungan instansi tidak digunakan lagi, **Surat Keterangan selesai riset** tetap **wajib ada**. Surat keterangan selesai riset dibuat secara resmi (disertai cap dan tanda tangan resmi) dan mengikuti format yang telah ditentukan di panduan ini.
- Perubahan susunan penulisan serta pembahasan, sesuai dengan penjelasan di bawah ini.

## <span id="page-3-0"></span>**4 Judul dan Abstraksi**

## **4.1 Judul KKP**

Judul KKP yang baik disusun sedemikian rupa sehingga mencerminkan secara singkat mengenai isi KKP. Judul KKP yang baik mengandung informasi mengenai :

- a. **Apa yang akan dibuat**. Judul harus dapat menggambarkan aplikasi apa yang akan dibuat berdasarkan topik yang dipilih.
- b. **Metode yang digunakan**. Sebutkan algoritma atau metode apa saja yang akan digunakan untuk penulisan skripsi atau tugas akhir.
- c. **Basis, platform atau lingkungan** aplikasi yang digunakan. Dapat menggunakan aplikasi berbasis Web, Desktop dan Mobile.
- d. **Nama instansi atau area** tempat riset. Sebutkan nama instansi tempat riset yang dibahas dalam KKP.

## **4.2 Abstraksi**

Abstraksi merupakan rangkuman mengenai apa yang dikerjakan dan ditulis dalam KKP. Oleh sebab itu abstraksi yang baik ditulis dengan format sebagai berikut

- a. Abstrak harus ditulis dengan baik, jelas dan singkat agar pembaca dapat mengerti apa yang dibahas dalam KKP tersebut.
- b. Abstraksi ditulis dalam 1 paragraf yang tersusun :
	- 1) Latar belakang. Latar belakang adalah kondisi atau permasalahan yang berkembang pada tempat riset.
	- 2) Tujuan. Jelaskan secara singkat tujuan penulisan KKP.
	- 3) Metode / Metodologi. Metode / metodologi merupakan cara penyelesaian masalah yang berkembang dalam tempat riset. Tuliskan aplikasi dan spesifikasinya yang akan digunakan dalam penyelesaian masalah tersebut.
	- 4) Hasil / Kesimpulan. Apa hasil / kesimpulan yang didapatkan dari penyusunan KKP.
	- 5) Manfaat. Tuliskan secara singkat manfaat yang diperoleh dari penyusunan KKP, terutama bagi tempat riset, masyarakat atau bidang keilmuan.
- c. Terdiri dari 300 500 kata
- d. Kata kunci (keyword) terdiri dari 3-5 kata kunci.

## **5 Format Penulisan Laporan KKP**

## <span id="page-3-1"></span>**5.1 Aturan Umum**

- a. Isi BAB-1 sampai dengan BAB-5 Minimum 40 halaman, tidak termasuk lampiranlampiran pelengkap
- b. Total halaman BAB III + BAB IV lebih besar (jumlah halaman) dari jumlah BAB I + BAB II + BAB V
- c. Pada halaman yang hanya berisikan gambar/flowchart saja tidak dihitung sebagai halaman. Tambahkan penjelasan atau keterangan gambar.

## <span id="page-3-2"></span>**5.2 Kertas dan Sampul**

- a. Sampul (soft cover) diketik pada kertas **buffalo** dengan warna **biru tua.**
- b. Naskah diketik pada kertas yang memenuhi persyaratan standar baku:
	- Kertas HVS (atau sejenis) **80 gram**, warna putih dan diketik 1 muka (tidak bolakbalik)
	- Ukuran kertas 22 x 28 cm atau 8.5 x 11 inch atau ukuran **kuarto** atau **letter.**
	- Batas tepi kiri kertas 4 cm, tepi kanan kertas 3 cm, tepi atas kertas 4 cm, dan tepi bawah kertas 3 cm sehingga ruangan ketikan adalah 14 x 21 cm.
	- Naskah dibuat minimal rangkap 3 (untuk pembimbing, penguji dan mahasiswa).
	- Jika terdapat halaman tertentu yang memerlukan jenis kertas atau ukuran kertas khusus, seperti untuk grafik, diagram, atau dokumen tertentu dari

lembaga/perusahaan/institusi, diperbolehkan dengan tetap memperhatikan kerapihan laporan.

#### <span id="page-4-0"></span>**5.3 Pengetikan**

- a. Jenis huruf yang digunakan adalah **Tahoma** dengan ukuran **10 poin**.
- b. Naskah lengkap KKP disusun dalam bahasa Indonesia yang baku, sesuai dengan ketentuan ejaan bahasa Indonesia yang disempurnakan (EYD). Apabila penulisan dalam bahasa Inggris, pedoman penulisan ejaan dan tata-bahasa mengikuti sistem spelling dan grammar berdasarkan tipe US/British English.
- c. Semua kalimat ditulis menggunakan tata bahasa baku. Penggunaan kata ganti orang dihindari (digunakan kalimat pasif) dan sedapat mungkin menggunakan istilah Indonesia. Apabila, karena sesuatu hal, terpaksa harus menggunakan istilah asing atau istilah daerah, istilah tersebut harus ditulis *miring* atau digaris-bawahi secara konsisten.
- d. Dalam penulisan laporan KKP, sebaiknya digunakan kalimat atau alinea penyambung antara definisi/teorema yang satu dengan definisi/teorema yang lain, sehingga alur isi KKP menjadi jelas. Hindari penulisan yang hanya menyatakan definisi, teorema dan lain-lainnya.
- e. Kata BAB dan JUDUL BAB dicetak huruf kapital dan tebal.
- f. Jarak (spasi) antar baris adalah **1 spasi**.

#### **g. Penomoran:**

#### **1. Bagian Awal Halaman**

Dimulai dari halaman judul sampai dengan halaman ringkasan (abstraksi), diberi nomor halaman dengan angka Romawi Kecil seperti i, ii, iii, iv dan seterusnya yang diletakkan di tengah halaman bagian bawah dengan jarak 2 spasi dari batas ruang ketikan.

#### **2. Bagian Teks dan Bagian Akhir**

Dimulai dari Bab I Pendahuluan sampai dengan lampiran-lampiran diberi nomor halaman dengan angka latin seperti 1, 2, 3, 4 dan seterusnya yang diletakkan pada tepi kanan atas dengan jarak 2 spasi diatas baris pertama ketikan lurus dengan batas tepi kanan. Khusus untuk halaman yang mengandung judul bab, nomor halaman diletakkan pada tengah halaman bagian bawah 2 spasi dari batas ruang ketikan.

## **3. Penomoran Bab, Sub Bab, dan Anak Sub Bab**

Penulisan nomor bab, sub bab, sub sub bab mengikuti aturan sebagai berikut:

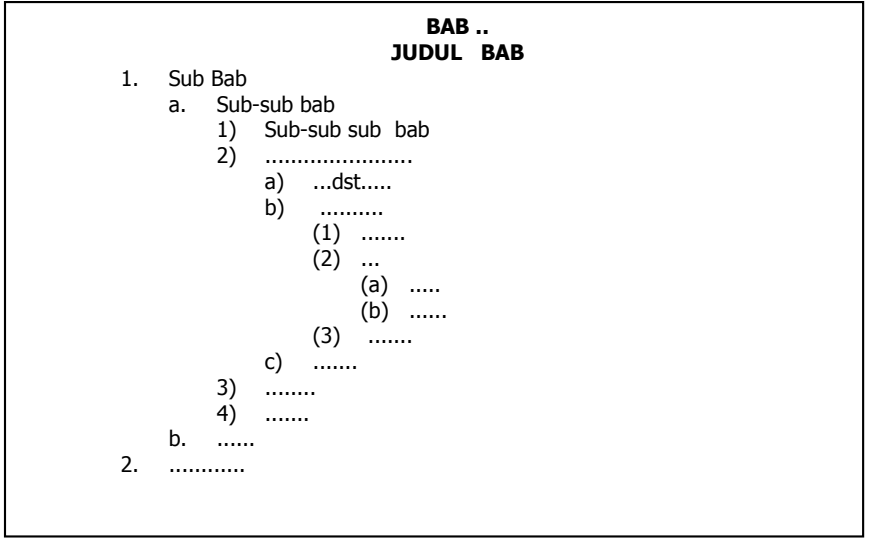

#### **4. Tabel dan Gambar**

Tabel atau gambar diberi nomor urut dengan angka Arab sesuai dengan nomor bab diikuti dengan nomor urut tabel atau gambar. Judul tabel diletakkan di atas tabel, sedangkan judul gambar diletakkan di bagian bawah gambar. Judul gambar dan tabel dituliskan dengan rata tengah (center).

## **5. Persamaan Matematika**

Nomor persamaan matematika atau reaksi kimia ditulis dengan angka Arab sesuai dengan nomor bab diikuti dengan urutan persamaan matematika atau reaksi kimia. Nomor diketik dalam tanda kurung, sebagai contoh untuk persamaan ke 52 pada Bab III maka ditulis (3.52). Nomor tersebut ditempatkan di dekat batas tepi kanan. Jika jumlah persamaan cukup banyak maka dapat digunakan penomoran sesuai dengan nomor sub-bab diikuti dengan urutan persamaan, sebagai contoh persamaan ke 52 pada Bab III dan sub-bab 4 maka ditulis (4.52).

## <span id="page-5-0"></span>**5.4 Penyajian Gambar**

Gambar dalam naskah laporan KKP dapat meliputi : bagan alir, grafik, peta, foto, diagram kerja dan sebagainya. Penyajian gambar dalam penyusunan naskah KKP mengikuti ketentuan berikut.

- a. Judul gambar diletakkan di bawah gambar, tanpa diakhiri dengan titik dan ditulis dengan huruf tebal. Huruf pertama pada kata pertama judul ditulis kapital, kata selanjutnya dengan huruf kecil. Apabila judul gambar lebih dari satu baris maka harus ditulis satu spasi. Keterangan gambar dituliskan pada tempat-tempat yang kosong di dalam gambar dan jangan pada halaman lain. Bila gambar disajikan melebar sepanjang tinggi kertas, maka bagian atas gambar diletakkan di sebelah kiri.
- b. Untuk gambar yang terdiri dari beberapa bagian harus digunakan keterangan urutan menggunakan (a), (b), dan seterusnya, dengan keterangan yang tercakup pada bagian judul gambar. Seluruh gambar harus diatur pada satu halaman yang sama.
- c. Untuk gambar berwarna hendaknya dapat dicetak warna atau diatur dengan pewarnaan yang kontras.
- d. Jika gambar dikutip dari referensi maka sitasi dituliskan pada bagian terakhir judul gambar.
- e. Untuk gambar yang dikutip dari internet, hendaknya diperhatikan resolusi dan ketajaman gambar.
- f. Untuk gambar yang berasal dari hasil *scanning* harap diperhatikan tingkat resolusi dan ketajaman gambar. Jika diperlukan, hasil scan dapat dilengkapi dengan teks tertentu

## <span id="page-5-1"></span>**5.5 Penyajian Tabel**

Aturan penyajian tabel sebagai berikut:

- a. Judul tabel ditulis secara singkat tetapi jelas, dan ditempatkan di atas tabel, tanpa diakhiri dengan titik dan ditulis dengan tebal. Huruf pertama pada kata pertama judul ditulis kapital, kata selanjutnya dengan huruf kecil. Apabila judul tabel lebih dari satu baris maka harus ditulis satu spasi.
- b. Pada prinsipnya tabel tidak boleh dipenggal. Apabila tabel berukuran cukup besar maka, jika diperlukan, ukuran huruf dapat diperkecil tetapi harus tetap mudah terbaca. Apabila tabel terpaksa dipenggal, maka pada halaman lanjutan tabel dicantumkan nomor tabel dan ditulis kata (lanjutan) tanpa judul. Apabila tabel harus dibuat dalam bentuk horisontal (landscape), maka bagian atas tabel harus diletakkan di sebelah kiri.
- c. Tabel yang lebih dari 2 halaman atau yang harus dilipat, ditempatkan pada lampiran.
- d. Jika tabel dikutip dari referensi maka sitasi dituliskan pada bagian terakhir judul. Perkecualian untuk tabel yang memodifikasi beberapa data yang berasal dari berbagai sumber, maka sitasi ditunjukkan dengan simbol pada data dan di bagian bawah tabel dituliskan referensi yang dimaksudkan.

## <span id="page-5-2"></span>**5.6 Kutipan (Sitasi)**

a. Model yang digunakan mengacu pada sistem penulisan referensi **Harvard**. Untuk pencantuman pustaka yang melibatkan nama penulis berjumlah lebih dari dua digunakan nama belakang penulis pertama diikuti dengan **dkk**. atau **et al**. (pilih salah satu dan gunakan secara konsisten). Jika artikel ditulis oleh dua orang, nama belakang kedua penulis harus dicantumkan.

- b. Nomor halaman dihilangkan bila seluruh tulisan dikutip. Nama penulis dihilangkan bila sudah ada dalam teks. Penulisan kutipan dapat dilakukan di awal tanpa kata sambung, dengan kata sambung maupun di akhir. Contoh:
	- Menurut Jones (2011) sistem pakar adalah…
	- Jones (2011) menyatakan bahwa …
	- Sistem pakar merupakan ..... (Jones, 2011)
- c. Dua atau tiga penulis dikutip dengan menggunakan kata "dan" atau tanda "&": (Deane, Smith, dan Jones, 1991) atau (Deane, Smith & Jones, 1991). Empat atau lebih penulis dikutip menggunakan dkk atau et al. (Deane et al. 1992)
- d. Tahun yang tidak diketahui dikutip sebagai no date (Deane n.d.). Rujukan pada cetak ulang dikutip dengan tahun publikasi asli di dalam kurung siku(Marx [1867] 1967, p. 90)
- e. Bila seorang penulis menerbitkan dua buku pada tahun 2005, tahun dari buku pertama (dalam urutan abjad dari rujukan) dikutip sebagai 2005a, dan yang kedua sebagai 2005b
- f. Kutipan ditempatkan di tempat yang cocok, di tengah atau di akhir kalimat. Bila di akhir kalimat, ditempatkan sebelum titik, tapi untuk seluruh blok kutipan ditempatkan segera setelah titik di akhir blok karena catatan kutipan itu bukan bagian dari kutipan itu sendiri
- g. Kutipan lengkap disediakan dalam urutan berdasar abjad di bagian setelah teks, biasanya ditandai sebagai "Referensi", "Daftar rujukan", "Daftar acuan" atau "Daftar Pustaka".
- h. Seluruh kutipan menggunakan font yang sama dengan teks utama
- i. Bila mengutip sumber dari internet, juga perlu menyediakan nama dan tempat dari sponsor sumber, tanggal mengakses, keseluruhan URL atau hanya rincian situs utama, sebagai tambahan informasi tentang penulis/editor, tahun terbit, dan judul dokumen. Sumber kutipan juga lebih sesuai bila ditandai dengan kurung siku sebagai [internet] atau [online] untuk menekankan bahwa ini adalah versi tidak tercetak

Contoh jika mereferensi secara umum

Thresholding adalah proses untuk memisahkan object of interest dari background-nya pada sebuah gambar (Gregory, 1994)

Contoh jika merujuk ke halaman tertentu

Thresholding adalah proses untuk memisahkan object of interest dari background-nya pada sebuah gambar (Gregory 1994, h. 141)

Contoh jika publikasi dengan jumlah pengarang empat atau lebih :

Persatuan Bangsa-Bangsa merupakan sebuah organisasi yang mempunyai fondasi sejarah yang unik, dan organisasi ini bertujuan menjalin komunikasi dan kerjasama antar bangsa di seluruh dunia (Schermerhorn et al. 2004, h. 489)

j. Peraturan lengkap penulisan kutipan menurut aturan Harvard dapat dilihat di [http://id.wikipedia.org/wiki/Sistem\\_penulisan\\_referensi\\_Harvard](http://id.wikipedia.org/wiki/Sistem_penulisan_referensi_Harvard)

#### <span id="page-6-0"></span>**5.7 Daftar Pustaka**

- a. Disusun urut **abjad** berdasarkan nama keluarga/nama akhir penulis. Apabila tidak ditemukan maka diurutkan berdasarkan judul
- b. **Nama Penulis** dimulai dengan nama keluarga, diikuti dengan tanda koma kemudian nama pertama
- c. Apabila ada beberapa karya yang ditulis oleh pengarang yang sama, urutkan berdasarkan tanggal terbitnya (dimulai dari yang paling lama ke yang paling baru)
- d. Apabila seorang pengarang mengeluarkan beberapa karya dalam tahun publikasi yang sama, maka diurutkan berdasarkan huruf kecil yang menyertai tanggal publikasi (contoh: 1988a, 1988b, 1988c, dst.)
- e. Bila nama penulis empat orang atau lebih, hanya dituliskan nama pertama mengikuti aturan butir 3 diikuti dengan **et al** atau **dkk**
- f. **Minimal 5 referensi ilmiah yang dipakai, tidak termasuk referensi dari URL.**
- g. Disarankan menggunakan perangkat Citation / References Manager seperti **Mendeley** atau **Zotero** untuk mempermudah penulisan sitasi dan daftar pustaka.

## Contoh:

#### **1 penulis:**

Situmorang, Ferryanto 1997, Tuntunan Praktis Pemrograman : Membuat Aplikasi FoxPro dengan Generator, Jakarta, Elex Media Komputindo.

#### **2 penulis:**

Campbell, Tim S, & A William, Kracaw 1993, Financial Institutions and Capital Market, New York, HarperCollins College.

#### **3 penulis:**

Hamacher, V Carl, G Vranesic, Zvonko, G. Zaky, Safwat 1996, Computer Organization, 4<sup>th</sup> ed, Singapore, McGraw-Hill.

#### **4 penulis atau lebih:**

Watson, Collin J, et. al. 1990, Statistics : For Management and Economics, Massachusetts, Allyn and Bacon.

## **URL :**

Strunk, W 1995, The elements of style (online), updated 5 January 2013, dilihat 14 Maret 2013, < [http://www.colombia.edu/acis/bartleby/strunk/>](http://www.colombia.edu/acis/bartleby/strunk/).

#### <span id="page-7-0"></span>**5.8 Susunan Penulisan dan Isi KKP**

- a. Lembar Judul (cover depan)
- b. Lembar Judul (dalam)
- c. Lembar Pengesahan (lihat contoh)
- d. Abstraksi
- e. Lembar Surat Selesai Riset dari Instansi (lihat contoh)
- f. Kata Pengantar
- g. Daftar Tabel (kalau ada). Berisikan Nomor Tabel, nama tabel dan halaman
- h. Daftar Gambar (kalau ada). Berisikan Nomor Gambar , nama gambar dan halaman
- i. Daftar Simbol (kalau ada). Berisikan daftar simbol yang dibuat, contoh : flowchart
- j. Daftar Isi
- k. Bab I : PENDAHULUAN
- l. Bab II : LANDASAN TEORI
- m. Bab III : ANALISIS MASALAH DAN PERANCANGAN PROGRAM
- n. Bab IV : IMPLEMENTASI DAN UJI COBA PROGRAM
- o. Bab V : PENUTUP
- p. Daftar Pustaka

:

q. Lampiran-lampiran

Secara umum KKP pada program studi Teknik Informatika mengandung isi sebagai berikut

## **1) BAB I PENDAHULUAN**

- Latar belakang
- Perumusan masalah
- Batasan masalah
- Maksud dan tujuan
- Metode Pengembangan / Metodologi

Sistematika Penulisan

## **2) BAB II LANDASAN TEORI**

- Landasan teori tentang algoritma dan metode yang dibahas, serta teori lain yang terkait dengan topik bahasan.
- Mencantumkan 5 (lima) referensi ilmiah (jurnal, buku, KKP) yang relevan dengan topik yang dibahas.
- Tidak perlu menyertakan landasan teori tentang bahasa pemrograman dan teori yang sifatnya sudah umum diketahui seperti tentang hardware dan software.

## **3) BAB III ANALISIS MASALAH DAN PERANCANGAN PROGRAM**

Berisi analisis terkait permasalahan dan solusi yang dibahas dalam KKP, mencakup beberapa hal antara lain:

- Analisis Masalah dan Solusi
- Rancangan Basis data (jika ada) dalam bentuk class diagram, LRS dan Spesifikasi basis data.
- Rancangan Menu
- Rancangan Layar
- Algoritma
- Flowchart

## **4) BAB IV IMPLEMENTASI DAN UJI COBA PROGRAM**

- Berisi penjelasan mengenai implementasi dan uji coba program, termasuk:
- Lingkungan percobaan (spesifikasi hardware dan software)
- Data masukan. Dijelaskan mengenai bentuk, jumlah, format dari data masukan.
- Langkah Pengujian. Dijelaskan mengenai langkah-langkah menjalankan program beserta tampilannya (screenshot).
- Evaluasi program mengenai kelebihan dan kekurangan program. Untuk mendukung evaluasi dapat menggunakan kuesioner atau wawancara.

## **5) BAB V PENUTUP**

Merupakan kesimpulan yang diambil dari pembahasan topik KKP. Selain itu, tulis pula saran yang bertujuan untuk peningkatan topik KKP yang anda bahas di masa mendatang.

## <span id="page-8-0"></span>**6 Sidang KKP**

## <span id="page-8-1"></span>**6.1 Pelaksanaan Sidang**

Pendaftaran Sidang KKP dilaksanakan pada bulan **Juni 2015** dan Pelaksanaan Sidang KKP akan diselenggarakan mulai bulan **Juli 2015**. Informasi jelasnya akan diumumkan di Web BAAK [\(http://baak.budiluhur.ac.id\)](http://baak.budiluhur.ac.id/) sekitar awal bulan Juni 2015.

- a. Sarana yang disediakan adalah LCD Projector.
- b. Sidang dilaksanakan selama **90 menit** dengan penonton terbatas dan hanya akan dilakukan tertutup jika diminta oleh peserta dan disetujui dewan penguji

## <span id="page-8-2"></span>**6.2 Kelengkapan Sidang**

- a. Pria : kemeja putih, celana panjang hitam, dasi, Jaket Almamater
- b. Wanita : kemeja putih, rok hitam, Jaket Almamater
- c. Mengenakan sepatu formal (Bukan Sepatu Sandal atau sepatu olah raga)
- d. Berlaku sopan selama di ruang Sidang.
- e. Harus membawa buku KKP sebanyak 2 rangkap dan sudah disetujui dosen pembimbing.
- f. Harus dapat menampilkan presentasi menggunakan media presentasi : pdf, ppt atau sejenisnya

g. Datang sebelum 30 menit waktu Sidang.

#### **Jika poin-poin di atas tidak terpenuhi maka Sidang mahasiswa dianggap gagal dan tidak mendapatkan nilai.**

#### <span id="page-9-0"></span>**6.3 Penilaian :**

- a. Presentasi + Demo Program : 15 % b. Penulisan : 20 %
- c. Penguasaan Materi / Teori : 25 %
- d. Penguasaan Program : 40 %

#### <span id="page-9-1"></span>**6.4 Grading**

Berdasarkan SK Rektor No. K/UBL/REK/000/007/02/15 Tanggal 4 Februari 2015, berlaku aturan konversi nilai angka dan grade yang baru, sebagai berikut:

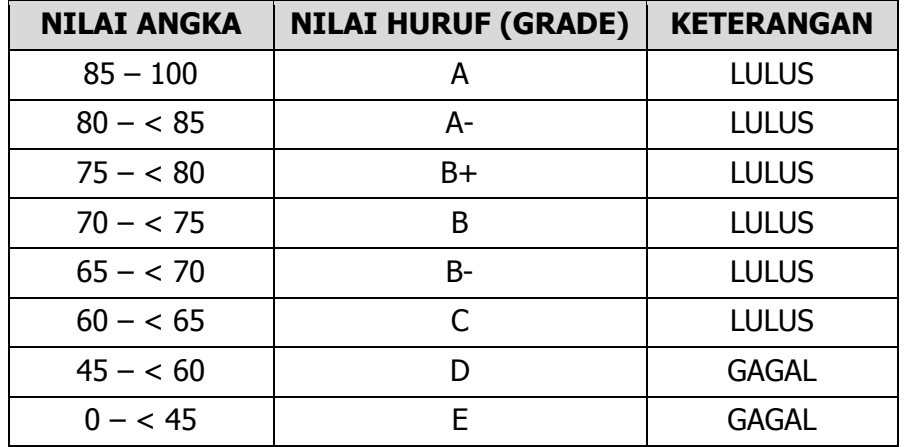

#### <span id="page-9-2"></span>**6.5 Hal-hal yang Menggagalkan Sidang**

- 1) Tidak membawa membawa buku laporan KKP sebanyak 3 rangkap dan/atau belum disetujui dosen pembimbing/kaprodi.
- 2) Tidak dapat menampilkan presentasi menggunakan media presentasi : pdf, ppt atau sejenisnya
- 3) Tidak hadir tepat pada waktunya.
- 4) Tidak berpakaian dan berpenampilan sesuai ketentuan (**lihat poin 5.2**)
- 5) Program tidak berjalan dengan baik sedemikian hingga fitur utama dari program (aplikasi) tidak dapat berjalan (error), dengan beberapa catatan khusus:
	- Perbaikan terkait data diperbolehkan dan diberikan waktu untuk memperbaikinya (sesuai kesepakatan tim penguji & pembimbing dalam sidang)
	- Konfigurasi atau setting alat (*interface*), misalnya konfigurasi masih diperbolehkan dan diberikan batas waktu sesuai kesepakatan tim penguji & pembimbing)
- 6) Tidak dapat menunjukkan surat keterangan riset asli sesuai ketentuan (panduan). Surat keterangan selesai riset harus disahkan oleh pihak instansi tempat riset. Tanggal pelaksanaan riset **minimal 1 (satu) bulan**.
- 7) Terbukti dengan sah dan meyakinkan bahwa mahasiswa melakukan plagiat dan kecurangan antara lain:
	- Implementasi algoritma di dalam program tidak sesuai dengan paparan algoritma di dalam laporan tugas akhir. Contoh kasus: di dalam laporan dinyatakan bahwa menggunakan algoritma MINIMAX namun setelah dilihat di program terbukti tidak menggunakan algoritma yang dimaksud.
	- Ditemukan plagiat penulisan laporan tugas akhir (terkecuali di dalam bab 2 landasan teori)

 Ditemukan "kata-kata mutiara", yaitu kata-kata yang secara jelas dan meyakinkan mengarah pada topik di luar bahasan tugas akhir

Selain 7 (tujuh) hal di atas, **tidak menggagalkan** berlangsungnya sidang KKP, artinya mahasiswa berhak untuk mendapatkan nilai sidang (**belum tentu lulus**).

## <span id="page-10-0"></span>**7 Setelah Sidang**

#### <span id="page-10-1"></span>**7.1 Jika dinyatakan Lulus**

- a. Segera lakukanlah revisi yang sesuai dengan arahan dari dosen penguji dan dosen pembimbing anda.
- b. Batas waktu melakukan revisi adalah selama **1 (satu) minggu** terhitung sejak tanggal Sidang dilaksanakan. Jika melebihi dari yang telah ditentukan oleh dosen penguji dan dosen pembimbing maka nilai yang telah diberikan dapat dibatalkan.

#### <span id="page-10-2"></span>**7.2 Jika dinyatakan Gagal**

- a. Segera lakukanlah revisi yang sesuai dengan arahan dari dosen penguji dan dosen pembimbing anda.
- b. Segera daftar Sidang kedua.

#### <span id="page-10-3"></span>**7.3 Pengumpulan KKP dalam Bentuk CD/DVD**

- a. Khusus halaman Cover (luar dan dalam) KKP ditulis dengan huruf Tahoma ukuran 14 point.
- b. Dalam Bentuk Digital **(Pdf)** Dengan Isi lengkap Seperti yang terdapat dalam Hardcover yang tergabung **dalam 1 file**. **(isi dari mulai Cover Depan s/d Lampiran-lampiran, termasuk Listing Program)**
- c. Untuk Lampiran yang berbentuk Dokumen Asli ( Masukan, Keluaran & surat Riset) dimasukan dengan cara di-scan
- d. Untuk Lembar Persetujuan setelah Sidang dimasukan yang sudah ditandatangani oleh pembimbing, penguji dan pejabat Fakultas dengan cara di-scan
- e. File Pdf dibuat dengan format Nama File sebagai berikut: **KKPNoSuratDaftar\_BulanPendaftaran\_TahunPendaftaranKKP.Pdf (Contoh: KKP187\_07\_2013.pdf)**
- f. Cover CD harus dicek dan ditandatangani oleh Dosen Pembimbing
- g. Cover CD terbuat dari Stiker Kertas yang tidak Licin **(Meresap Tinta)** dengan bentuk seperti contoh.

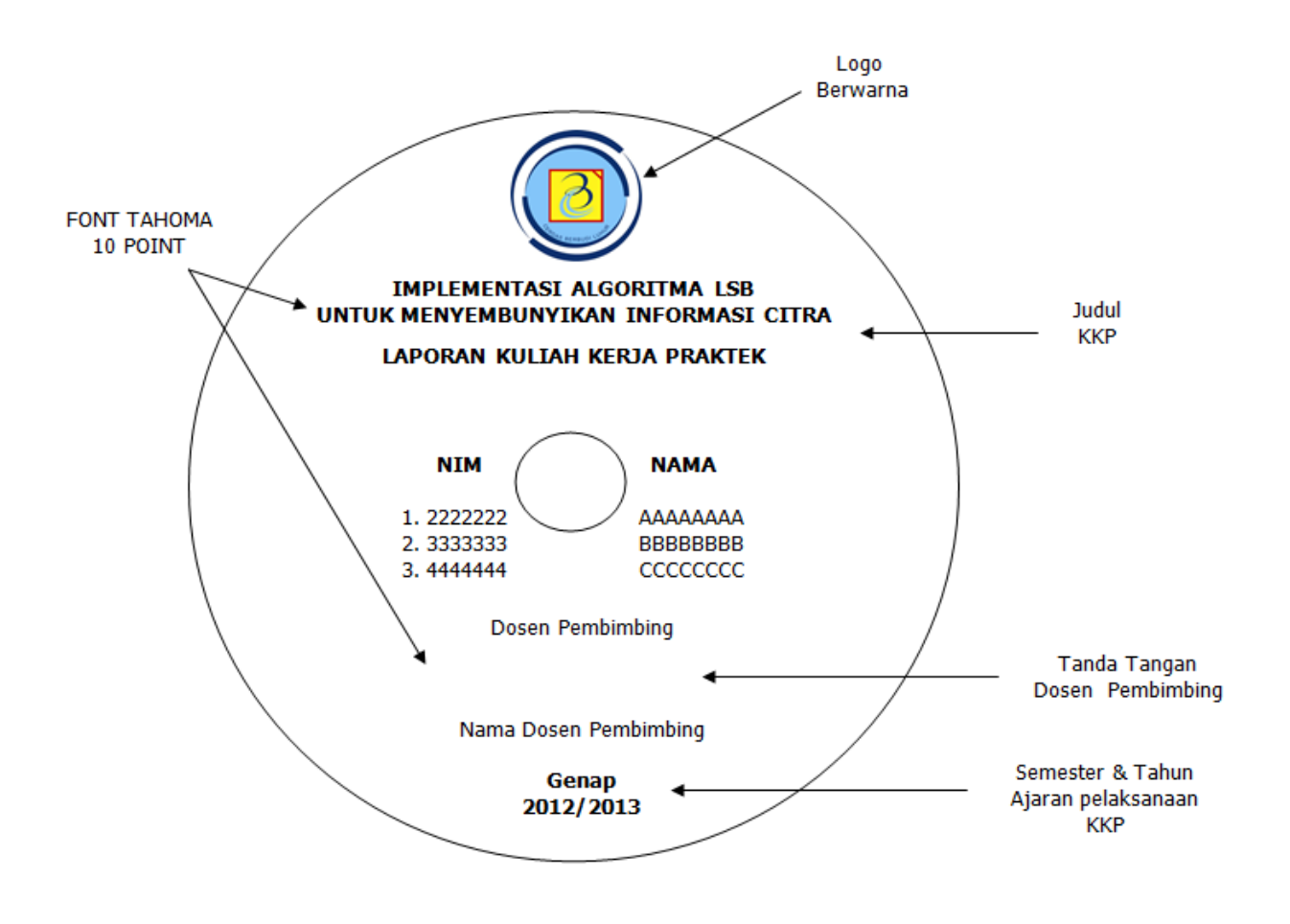

## <span id="page-12-0"></span>**8 Contoh Format**

## <span id="page-12-1"></span>**8.1 CONTOH SOFT COVER DEPAN DAN COVER DALAM**

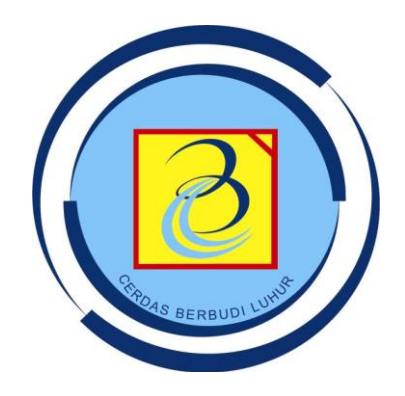

## **IMPLEMENTASI ALGORITMA LSB UNTUK MENYEMBUNYIKAN INFORMASI CITRA**

## **LAPORAN KULIAH KERJA PRAKTEK**

**Oleh :**

**1 1211500001 Aaaaa**

**2 1211500002 Bbbbb**

**3 1211500003 Ccccc**

**FAKULTAS TEKNOLOGI INFORMASI**

**UNIVERSITAS BUDI LUHUR**

## **JAKARTA**

**SEMESTER GASAL**

**2015/2016**

#### <span id="page-13-0"></span>**8.2 CONTOH HALAMAN PENGESAHAN**

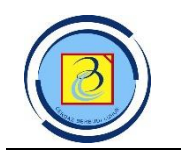

## **PROGRAM STUDI TEKNIK INFORMATIKA FAKULTAS TEKNOLOGI INFORMASI UNIVERSITAS BUDI LUHUR**

#### **LEMBAR PENGESAHAN**

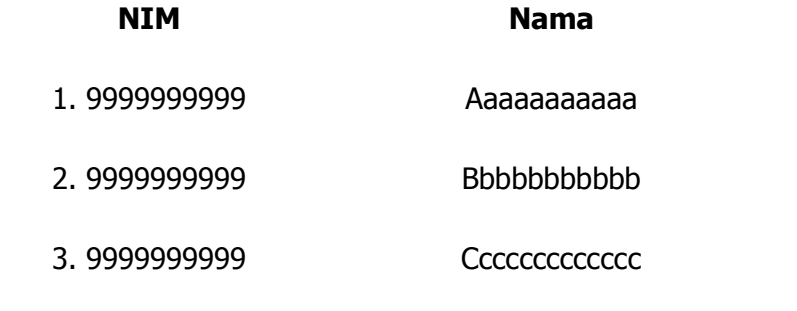

Judul : IMPLEMENTASI ALGORITMA LSB UNTUK MENYEMBUNYIKAN INFORMASI PADA CITRA DIGITAL

Jakarta, **5 Januari 2016** (tanggal sidang)

Penguji,

Ir. Nama Ketua Penguji, M.Sc …………………………………..

Pembimbing,

Dr. nama Anggota, M.Si …………………………………..

Tim Penguji: Tanda tangan:

Ketua Program Studi

............................................

Muhammad Ainur Rony, S.Kom, M.T.I

ii

### <span id="page-14-0"></span>**8.3 CONTOH COVER PUNGGUNG**

Font: 10pts

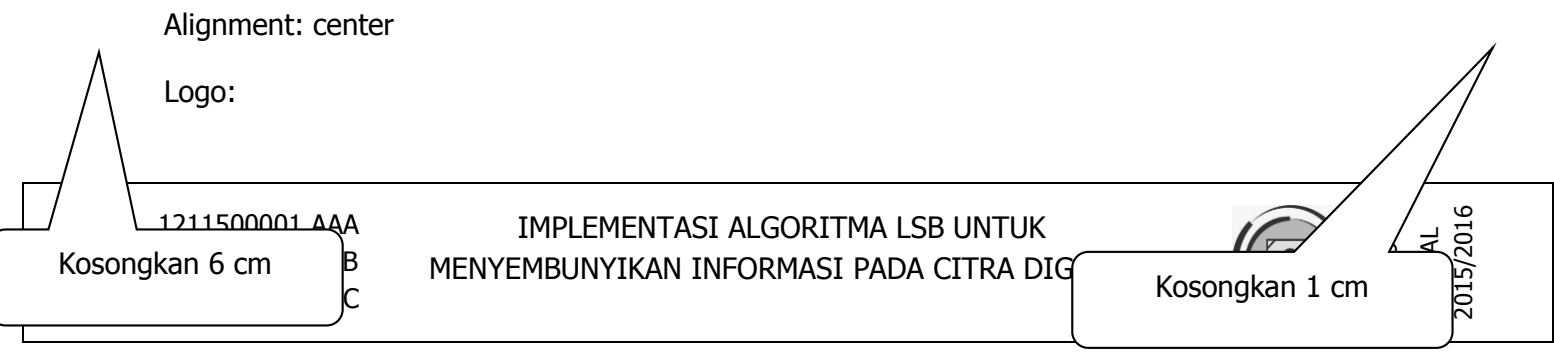

## <span id="page-15-0"></span>**8.4 CONTOH HALAMAN DAFTAR TABEL**

## **DAFTAR TABEL**

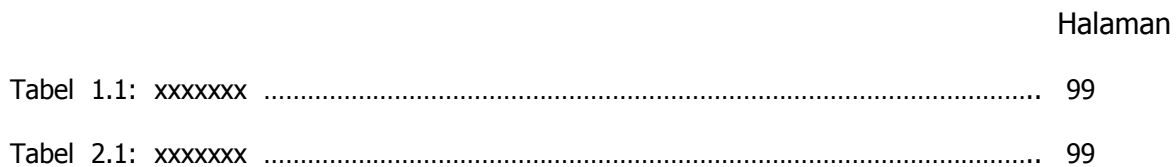

Keterangan:

Tabel 1.1 : Keterangan Tabel

Untuk nomor tabel dalam bab

Untuk tabel

vi

## <span id="page-16-0"></span>**8.5 CONTOH HALAMAN DAFTAR GAMBAR**

#### **DAFTAR GAMBAR**

# Gambar 1.1: xxxxxxx ……………………………………………………………………………………… 99 Gambar 2.1: xxxxxxx ……………………………………………………………………………………… 99

Keterangan:

Gambar 1.1 : Keterangan Gambar

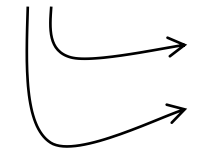

Untuk nomor gambar dalam bab

Untuk Bab

vii

Halaman

## <span id="page-17-0"></span>**8.6 CONTOH HALAMAN DAFTAR SIMBOL**

## **DAFTAR SIMBOL**

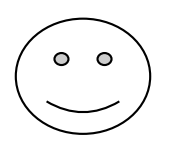

Menjelaskan simbol-simbol yang dipakai

Misal : flowchart dan Atau ERD

viii

#### <span id="page-18-0"></span>**8.7 CONTOH DAFTAR ISI**

## **DAFTAR ISI**

#### Halaman

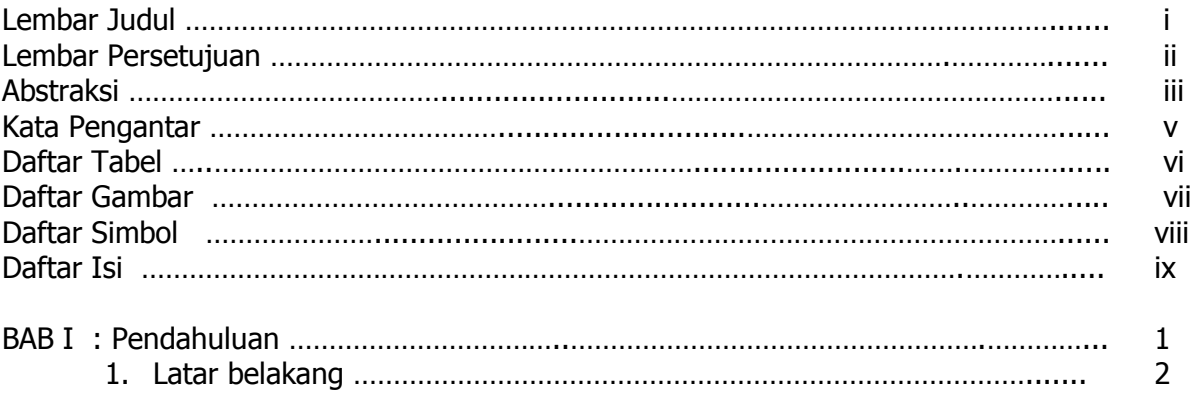

- 2. Masalah
- 3. Tujuan Penulisan
- 4. Batasan Permasalahan
- 5. Sistematika Penulisan

#### BAB II : Landasan Teori ……

- 1. …….. a. ………. b. …..
	- 1) …..

BAB III : Permasalahan ………

BAB IV :Implementasi/Pemecahan Masalah ………………

BAB V : Penutup …………………………………….. 1. Kesimpulan …………………………… 2. Saran ………………. Daftar Pustaka …………………………………………………………………… Lampiran-lampiran ……………………………………………………………….

#### <span id="page-19-0"></span>**8.8 CONTOH ABSTRAKSI**

### **ABSTRAKSI**

Judul : Implementasi Steganografi dengan Metode BPCS (Bit Plane Complexity Segmentation) untuk Menyembunyikan Pesan pada Citra Digital

Perkembangan teknologi informasi pada saat ini sudah semakin pesat. Pertukaran informasi bisa dilakukan dengan mudah dan cepat dalam berbagai bentuk tanpa batas ruang dan waktu. Sehingga, keamanan dalam bertukar informasi menjadi semakin penting terutama untuk informasi yang bersifat rahasia, dan hanya pihak tertentu yang berhak menerima informasi tersebut. Untuk itu dibutuhkan suatu aplikasi yang dapat menjaga kerahasiaan informasi tersebut. Steganografi adalah teknik penyembunyian pesan rahasia pada media tertentu, seperti image, audio dan video sehingga secara kasat mata tidak terlihat bahwa di dalam media tersebut terdapat sebuah pesan rahasia. Metode steganografi yang digunakan pada penelitian tugas akhir ini adalah metode BPCS (Bit Plane Complexity Segmentation) yang menggunakan image sebagai media penampungnya. Metode BPCS ini mengganti daerah bit plane yang noise like pada cover image dengan pesan rahasia. Teknik ini memanfaatkan karakteristik penglihatan manusia yang tidak dapat melihat perubahan pola biner yang terjadi pada gambar. Pada penelitian ini cover image yang digunakan adalah citra dengan format PNG (Portable Network Graphics), BMP (Bitmap Image). Dengan adanya teknik steganografi pada media citra digital, maka pengiriman suatu pesan yang bersifat rahasia akan memiliki tingkat keamanan yang baik karena tidak dapat dideteksi langsung oleh indera penglihatan manusia.

**Kata kunci** : Steganografi, BPCS (Bit Plane Complexity Segmentation)

xi+63 halaman; 41 gambar; 6 table; 1 lampiran

ix

#### <span id="page-20-0"></span>**8.9 CONTOH SURAT KETERANGAN RISET**

CONTOH LAYOUT:

SURAT KETERANGAN SELESAI RISET

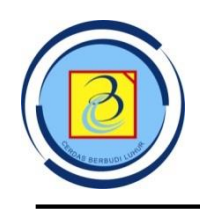

## **UNIVERSITAS BUDI LUHUR**

Jl. Ciledug Raya – Petukangan Utara – Kebayoran Lama , Jakarta selatan 12260

 $T_{\rm eff}$  ,  $\sim$   $T_{\rm eff}$  ,  $\sim$   $T_{\rm eff}$  ,  $\sim$   $T_{\rm eff}$  ,  $\sim$   $T_{\rm eff}$  ,  $\sim$   $T_{\rm eff}$  ,  $\sim$ 

### **SURAT KETERANGAN**

Yang bertanda tangan di bawah ini:

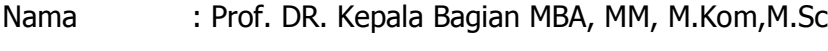

Jabatan : Kepala Bagian Riset dan Penelitian

menerangkan bahwa:

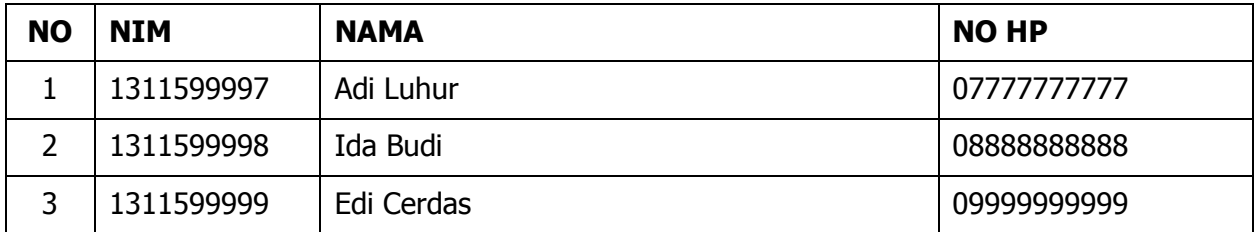

telah melaksanakan riset pada bagian <Riset dan Penelitian UNIVERSITAS BUDI LUHUR> **<sejak tanggal awal riset s/d akhir riset>** dengan baik.

Demikian Surat Keterangan ini dibuat untuk dapat dipergunakan semestinya.

Dibuat di : Jakarta

Tanggal : 99 bulan 9999

**Prof**. **DR. Kepala Bagian MBA, MM, M.Kom,M.Sc**

x

## <span id="page-21-0"></span>**9 Daftar Dosen Pembimbing KKP Program Studi Teknik Informatika**

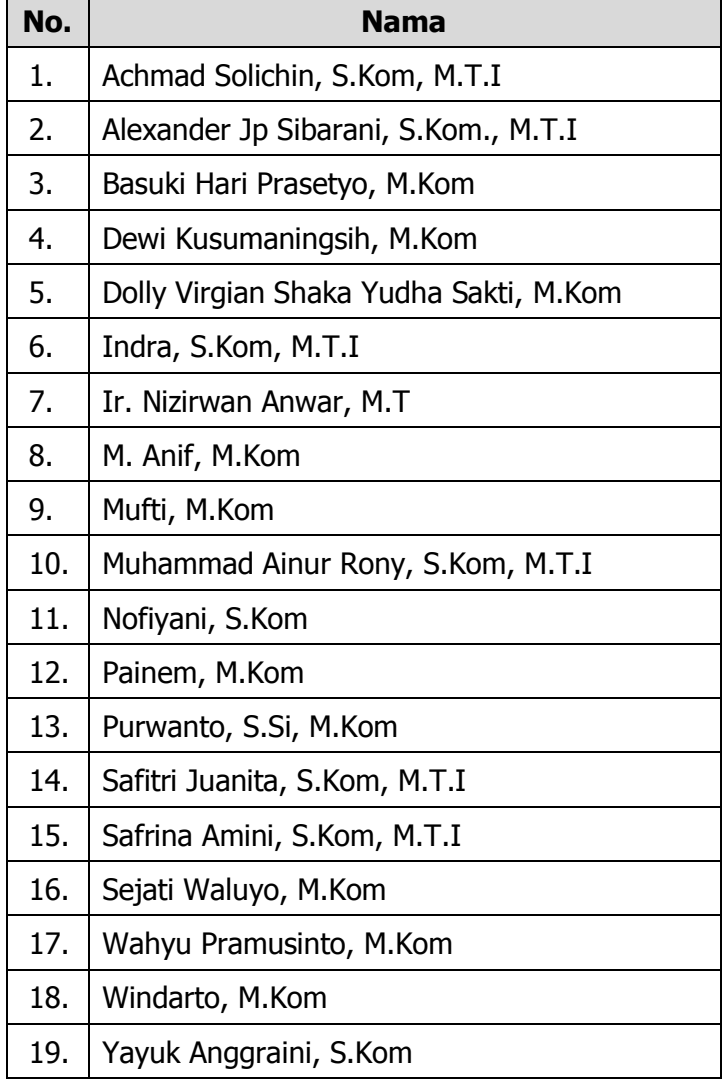

## <span id="page-21-1"></span>**10 Penutup**

Demikian Pedoman Penulisan Kuliah Kerja Praktek Mahasiswa Universitas Budi Luhur Fakultas Teknologi Informasi program studi Teknik Informatika ini disusun, yang bertujuan agar adanya keseragaman penulisan. Panduan ini hendaknya dibaca dan dipelajari dengan baik agar mahasiswa dapat menyusun Kuliah Kerja Praktek dengan baik dan lancar serta mendapatkan nilai yang terbaik.

Jakarta, 16 September 2015

Ketua Program Studi Teknik Informatika

Muhammad Ainur Rony, S.Kom, M.T.I